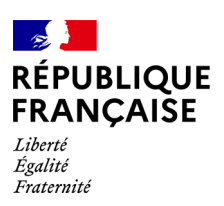

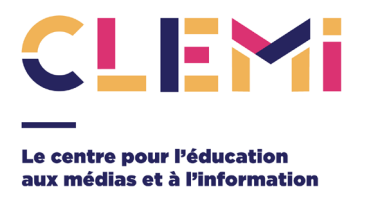

### **VADEMECUM**

# Eco Radio **NIT**  $R<sub>2</sub>$

# **Créer une webradio scolaire**

Atelier de Web radio scolaire (Eco Radio) avec des élèves du collège Van-Gogh (académie de Nancy-Metz) et leur enseignant Olivier Stock interviewant des journalistes dans le cadre du lancement de la Semaine de la presse et des médias dans l'École 2019 à l'UNESCO.

© CLEMI - Photographe Elisa Felz

# **Sommaire**

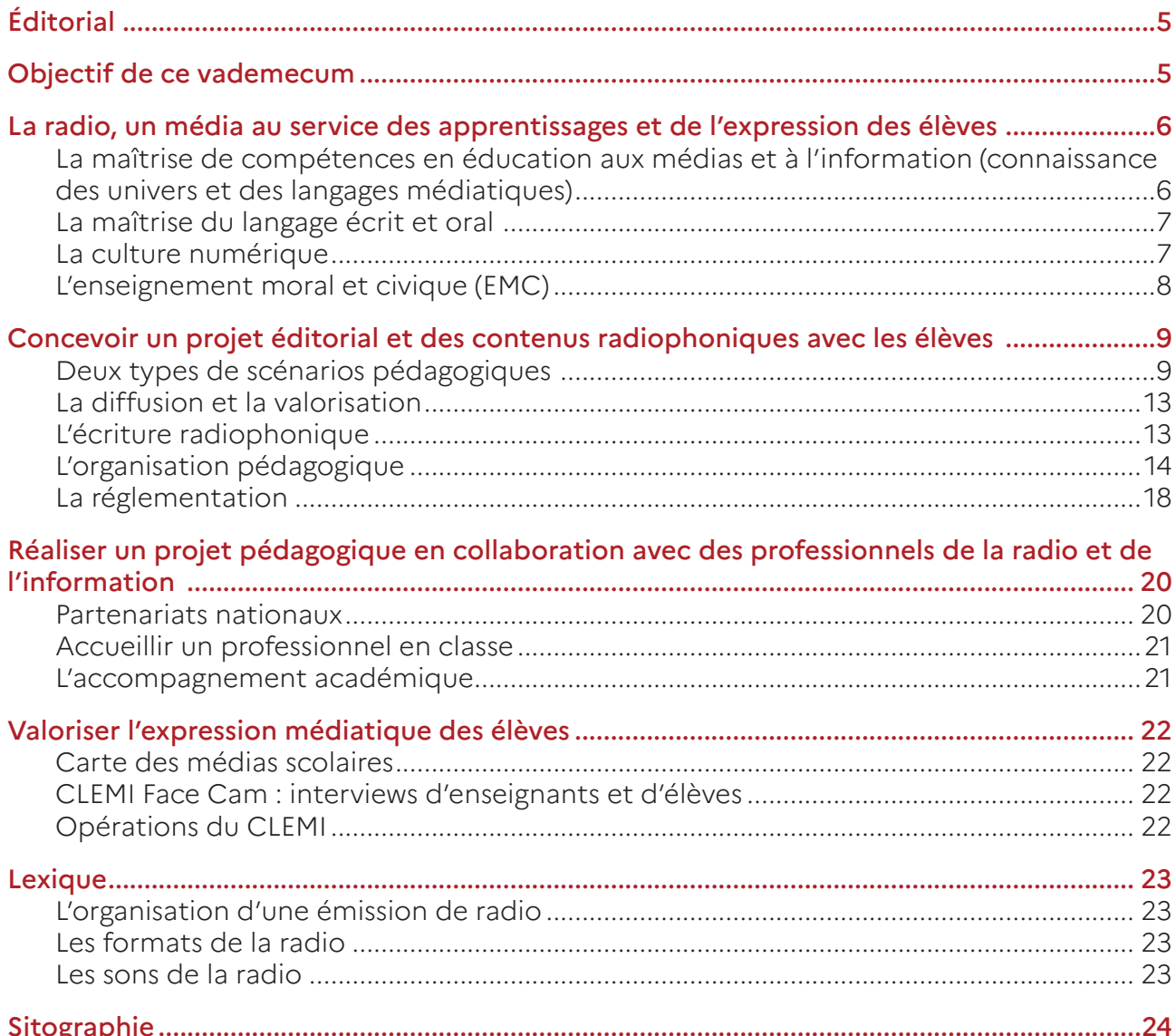

<span id="page-4-0"></span>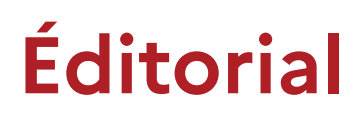

Le Centre pour l'éducation aux médias et à l'information (CLEMI) encourage et favorise l'expression médiatique des élèves dans une perspective citoyenne. Il accompagne le développement des radios scolaires, apparues après la libération des ondes en 1981. L'essor d'Internet et des technologies numériques, en démocratisant les outils et facilitant la diffusion des productions, a permis le développement des pratiques sonores radiophoniques en milieu scolaire.

Depuis le milieu des années 2000, le CLEMI organise des stages de référents radio et webradio dans l'optique de développer la formation des enseignants en académies. Objectif : faire monter en compétences, tant didactiques que pédagogiques, les formatrices et formateurs du réseau CLEMI. À ces formations s'ajoutent des actions menées au sein des délégations académiques au numérique éducatif (DANE) et des ateliers Canopé.

### *La spécificité du CLEMI est d'axer principalement ses formations sur la connaissance et la maîtrise des langages médiatiques, et l'expression des élèves, la maîtrise des outils techniques étant au service de ces objectifs.*

Ces actions conjointes ont favorisé l'essor des pratiques sur tout le territoire; la pratique radiophonique étant vécue par nombre d'enseignants comme un outil performant afin de développer des compétences dans différents domaines.

# **Objectif de ce vademecum**

Ce vademecum, conçu par le CLEMI, vise à accompagner le déploiement des webradios scolaires : du cadrage des actions à la mise en œuvre concrète en classe et en établissement. Il est complété par des ressources en ligne éditorialisées sur le site du CLEMI <https://www.clemi.fr/vademecumwebradio/>

# <span id="page-5-0"></span>**La radio, un média au service des apprentissages et de l'expression des élèves**

La webradio conjugue le travail sur les modes d'expression (oralité et écriture) avec ceux des techniques de réalisation (création, production et diffusion en ligne) et des démarches d'apprentissage collaboratives (investigation, projet). Mettre en œuvre un projet de webradio avec ses élèves permet de développer et de valider des compétences transversales du socle commun, de compétences, de connaissances et de culture, d'éducation aux médias et à l'information, de maîtrise de la langue et de culture numérique, de culture humaniste, sociale et civique, d'autonomie et d'initiative.

### La maîtrise de compétences en éducation aux médias et à l'information (connaissance des univers et des langages médiatiques)

La maîtrise de compétences en éducation aux médias et à l'information (EMI) est inscrite dans l'ensemble des programmes scolaires avec, en fil conducteur, l'incitation à créer un média scolaire. Dans la liste des médias scolaires possibles à créer en classe, la webradio apparaît en bonne place, car elle permet de travailler l'écrit et l'oral avec une assez grande facilité de mise en œuvre. Cela complète le vademecum EMI, qui, de son côté, clarifie les concepts fondateurs de l'EMI, précise son ancrage dans l'ensemble des disciplines et propose des pistes utiles pour sa mise en œuvre pédagogique en lien avec le projet d'école ou d'établissement.

Créer une webradio implique d'acquérir une certaine maîtrise technique afin d'utiliser les logiciels et les outils de captation sonore et de diffusion. Il est également nécessaire de s'occuper finement de son organisation, car une émission webradiophonique est le fruit d'un travail collectif et collaboratif qui demande de comprendre et de maîtriser les codes de l'écriture journalistique et plus précisément ceux de l'écriture radiophonique.

### <span id="page-6-0"></span>*Cette compétence est en lien avec le socle commun de compétences, de connaissances et de culture – Domaine 2 : les méthodes et outils pour apprendre – Domaine 4 : les systèmes naturels et les systèmes techniques.*

Afin d'aider les enseignants dans le repérage des compétences EMI en lien avec chaque discipline, le CLEMI propose :

- Un travail de repérage de connaissances et de compétences en EMI et dans le domaine de l'éducation à la donnée (data) pour permettre aux enseignants de s'engager dans une démarche EMI en lien avec les programmes disciplinaires. Lien vers la page : L'éducation aux médias et à l'information dans les [programmes](https://www.clemi.fr/fr/emi_et_programmes.html)
- Une proposition de référentiel permettant aux enseignants et aux formateurs de repérer les différents niveaux de compétences en EMI à acquérir et développer tout au long de leur formation professionnelle. Ce référentiel permet à chaque enseignant ou formateur de travailler avec des objectifs d'apprentissage précis au sein d'activités d'EMI, en classe ou en formation. Il vise également un travail de structuration des compétences EMI dans la formation professionnelle de l'enseignant dans cinq domaines identifiés, selon trois niveaux d'acquisition. Lien vers la page : [Proposition de référentiel enseignants et formateurs/](https://www.clemi.fr/fr/referentiel_clemi.html) [formatrices clemi](https://www.clemi.fr/fr/referentiel_clemi.html)

### La maîtrise du langage écrit et oral

La pratique de l'oral occupe une place prépondérante dans les apprentissages scolaires. Elle est essentielle dès l'école maternelle et se poursuit tout au long de la scolarité des élèves jusqu'au Grand oral du baccalauréat. Dès lors se pose une question centrale pour les enseignants : comment encourager l'expression des élèves? La pratique de la webradio est une réponse possible à cet objectif.

La webradio est certes une activité orale, mais c'est un oral subordonné à un écrit, c'est-à-dire qu'il y a une **oralisation de l'écrit** et qu'il est nécessaire d'apprendre à écrire pour être écouté (et non à écrire pour être lu comme dans le cadre d'une activité d'écriture traditionnelle).

### *Cette compétence est en lien avec le socle commun de compétences, de connaissances et de culture - Domaine 1 : les langages pour penser et communiquer.*

Le CLEMI de l'académie de Bordeaux a conçu un dossier sur la préparation du Grand oral du baccalauréat par la pratique médiatique. (https://www.ac-bordeaux.fr/se-preparer-l-oral-par-la-pratique-mediatique-collegelycee-lp-121656)

### La culture numérique

La pratique de la webradio implique l'utilisation de matériels techniques pour capter des flux audio (son, voix, ambiance), les mélanger (mixage) et les diffuser (points de montage webradiophonique, hébergement de podcasts).

<span id="page-7-0"></span>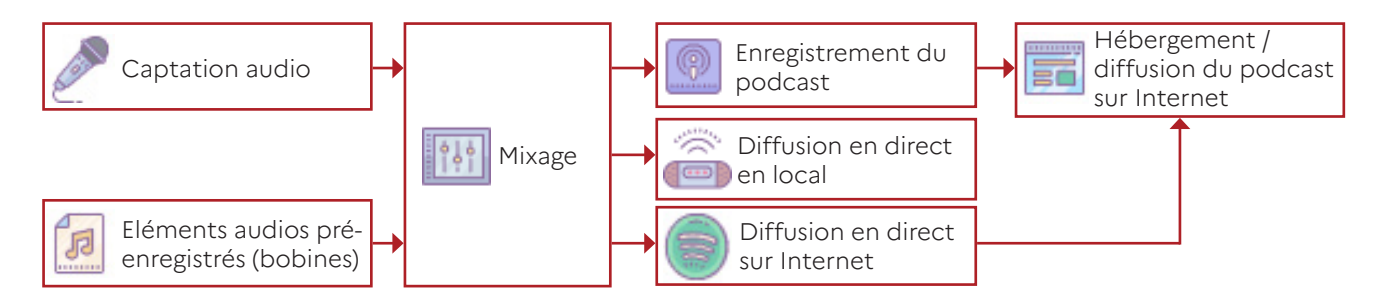

Elle participe plus largement à l'acquisition d'une culture numérique en incluant la dimension médiatique.

### *Cette compétence est en lien avec le socle commun de compétences, de connaissances et de culture - Domaine 1 : les langages pour penser et communiquer - Domaine 4 : les systèmes naturels et les systèmes techniques.*

### L'enseignement moral et civique (EMC)

L'EMC est présent dans les programmes du cycle 2 au lycée; parmi ses finalités figure le développement des dispositions permettant aux élèves de devenir progressivement conscients de leurs responsabilités dans leur vie personnelle et sociale.

La pratique de la webradio est une action permettant d'atteindre cet objectif qui impose le travail en équipe et en mode projet, où les élèves tiennent des rôles différents et complémentaires. La réussite de ce type de projet repose sur l'esprit d'initiative et l'autonomie des élèves ainsi que sur leur capacité à travailler ensemble. En tant que média à large diffusion, la webradio permet de développer les compétences d'écoute, d'ouverture aux autres, de prise de confiance et d'estime de soi. Ce type de pratique implique également de faire preuve d'esprit critique.

*Cette compétence est en lien avec le socle commun de compétences, de connaissances et de culture – Domaine 3 : la formation de la personne et du citoyen – Domaine 5 : les représentations du monde et l'activité humaine.*

# <span id="page-8-0"></span>**Concevoir un projet éditorial et des contenus radiophoniques avec les élèves**

Les scénarios pédagogiques peuvent être intégrés dans les pratiques de classes, s'adaptant facilement aux méthodes des enseignants. Les enregistrements se faisant individuellement, ou en petits groupes, ils peuvent être gérés comme tout autre travail demandé aux élèves.

### Deux types de scénarios pédagogiques

Scénario 1 : La production individuelle (ou en petits groupes) de podcasts

### **Compétences visées**

La production de podcasts peut être considérée comme la première étape d'un projet de webradio, permettant de développer les compétences disciplinaires, mais également des compétences transversales de :

- Recherche d'informations (évaluation des sources);
- Maîtrise de la langue (orale et écrite);
- Maîtrise des codes et langages radiophoniques et de la responsabilité de diffusion (écriture journalistique, règles et législation);
- Maîtrise des outils techniques (enregistreurs et microphones, plateforme de diffusion).

### **Posture pédagogique**

Ce premier type de scénario fait évoluer les pratiques pédagogiques des enseignants, car il oblige à emprunter des notions et des concepts issus des pédagogies actives et de la pédagogie de projet. Il s'agit de travailler les compétences en EMI de façon transversale, en même temps que des compétences disciplinaires.

### **Au niveau technique**

Pour mettre en place ce type d'activité, il est nécessaire de s'intéresser uniquement à la captation sonore. Le mixage peut être réalisé avec des applications gratuites et/ou libres et les productions hébergées sur la plateforme d'hébergement vidéo du site [apps.education.fr](https://apps.education.fr/) ([https://apps.education.fr/\)](https://apps.education.fr/).

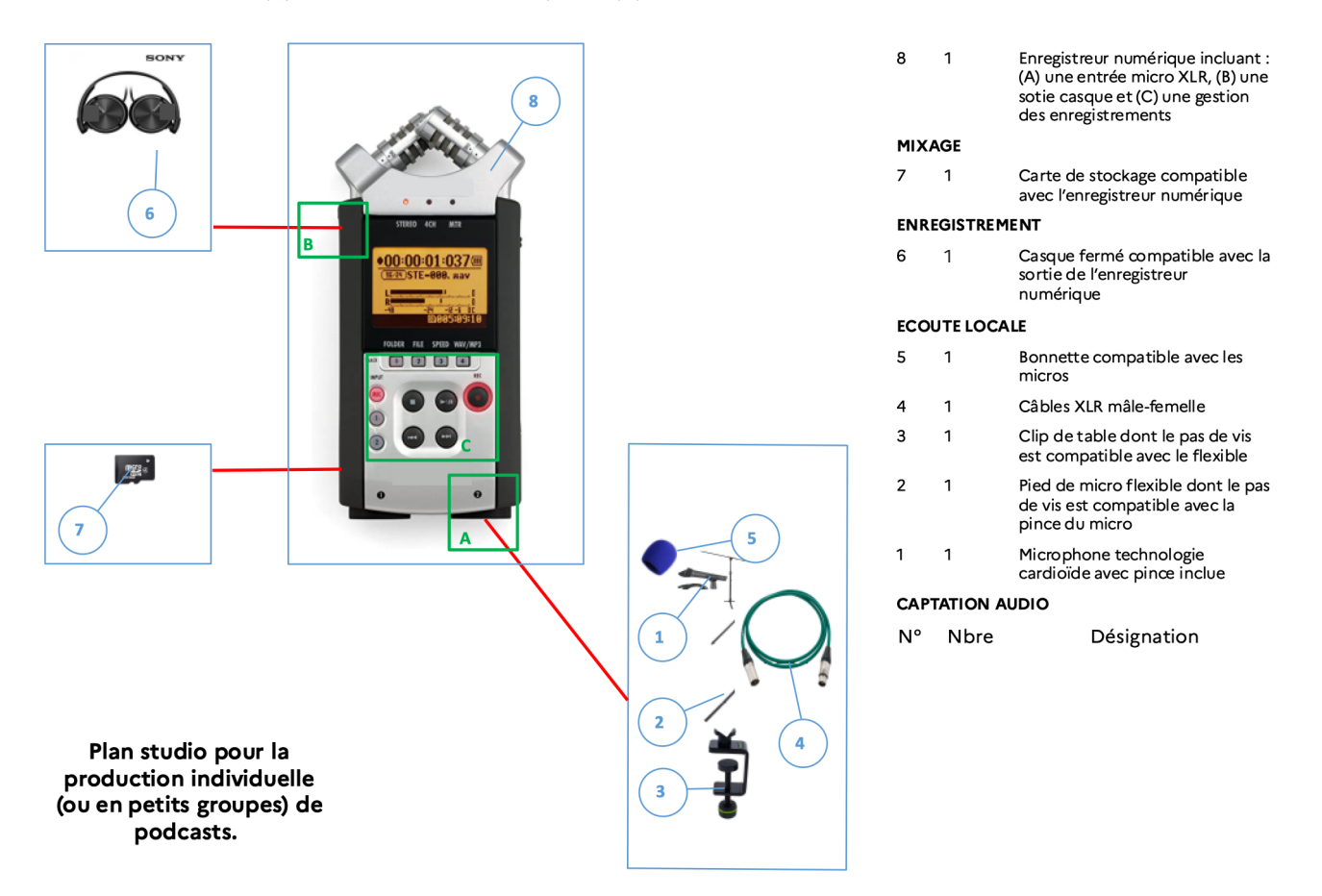

*NB : Utiliser les outils numériques personnels des élèves (tablettes, téléphones) peut être une solution technique acceptable évitant l'achat de matériel et un travail de prise en main. Il faut néanmoins modérer cette approche au regard du règlement général sur la protection des données (RGPD), de la lutte contre le cyberharcèlement (utilisation à des fins malveillantes des productions réalisées dans le cadre de la classe) et de la qualité parfois médiocre des dispositifs de captation audio intégrés.*

### 5 conseils pour un podcast réussi

- Éviter les nuisances sonores : deux types de nuisances peuvent intervenir lors d'un enregistrement :
	- o Les nuisances environnementales. Éviter, si possible, d'enregistrer dans un environnement bruyant ou mal insonorisé.
	- o Les nuisances humaines. Les bavardages entre les techniciens, les bruits des vêtements ou de manipulation s'entendent au micro. Lorsque l'enregistrement est lancé, c'est «Silence, on enregistre!»
- Positionner correctement le micro : lors d'une interview, il s'agit de veiller à ne pas positionner le micro près de soi, afin d'éviter un enregistrement de sa propre voix à un niveau fort tandis que celle de l'interviewé sera faiblement audible. Il existe deux solutions pour éviter ces désagréments : mettre le micro à égale distance des 2 personnes, positionner le micro devant la personne qui parle au moment où elle s'exprime.
- Laisser tourner l'enregistrement : ne pas enregistrer des séquences trop courtes. Si un montage doit être réalisé ensuite, il convient de penser à enregistrer sur un temps plus long, c'est-à-dire en captant le son avant et après l'action visée. Il est toujours possible de redécouper le son au montage, mais pas d'en ajouter.
- Écouter l'enregistrement au casque : l'écoute au casque permet de se rendre compte du réel rendu sonore de l'enregistrement et d'ajuster le réglage du micro pour éviter la sous-modulation (sensibilité du micro réglée trop bas) ou la saturation (sensibilité du micro réglée trop haut).
- Identifier les enregistrements à utiliser : lorsque plusieurs élèves utilisent un même enregistreur, il est utile de nommer un élève «script» qui prend note du contenu de chaque piste pour identifier les enregistrements à utiliser et faciliter ainsi le travail de «dérushage».

### Scénario 2 : La production d'émissions collectives en direct ou dans les conditions du direct

### **Compétences visées**

La production d'émissions collectives peut être considérée comme la seconde étape d'un projet de webradio qui permet de développer, en plus des compétences précédentes, celles de :

- Maîtrise de la gestion de projet et du travail en équipe via :
	- o la définition des rôles de chacun;
	- o la définition du déroulement de l'émission avec le conducteur;
	- o la communication avant et pendant l'émission;
	- o le contrôle de la répartition de la parole;
	- o la programmation des passages en direct au micro et enregistrés avec le cartoucheur;
	- o l'enregistrement de l'émission.
- Maîtrise des outils techniques (cartoucheurs, table de mixage numérique ou analogique).

### **Posture pédagogique**

Ce second type de scénario fait évoluer les pratiques pédagogiques des enseignants, car il mobilise des notions et des concepts issus des pédagogies actives et de la pédagogie de projet.

### **Au niveau technique**

Pour mettre en place ce type d'activité, il est nécessaire de s'intéresser à l'ensemble de la chaîne technique de la webradio : captation sonore, mélange des flux et diffusion.

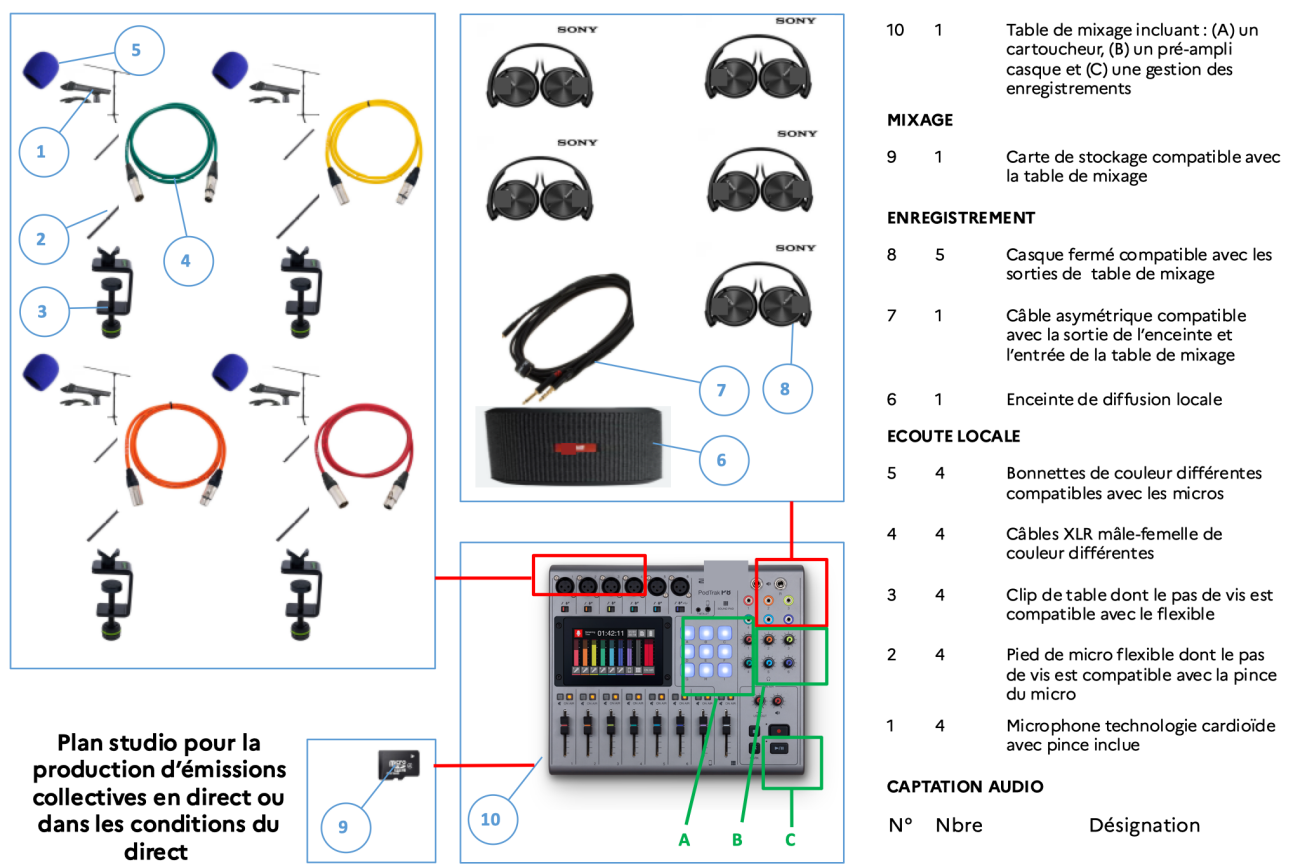

4 conseils pour une émission de webradio réussie

- Éviter l'usage d'adaptateurs : l'usage d'adaptateurs augmente le nombre de connexions et, par conséquent, les risques de mauvais branchements, de dysfonctionnements. Ils peuvent également être source d'interférences sonores.
- Utiliser une couleur par ensemble micro / câble XLR /casque / voie de table de mixage : cette technique permet à la personne qui gère la table de mixage d'associer facilement une personne à un micro, à un casque et à une voie de la table de mixage.
- Éloigner l'enceinte de diffusion locale des micros : pour éviter tout risque d'effet larsen de rétroaction acoustique (le son sortant de l'enceinte entre dans le micro, créant ainsi une boucle sonore, un sifflement, désagréable à l'oreille), il est nécessaire d'éloigner l'enceinte de diffusion locale des micros. Sortir l'enceinte de la pièce ou la positionner sous la table suffit à éviter ce genre de désagrément.
- Utiliser un «cartoucheur» : un «cartoucheur» est un système, intégré ou non à la table de mixage, permettant de diffuser des éléments sonores (jingles, reportages ou interviews pré-enregistrés) durant l'émission de webradio.

Tutoriel de branchement d'un studio radio : [https://acamedia.ac-nice.fr/tuto-radio](https://acamedia.ac-nice.fr/tuto-radio-le-branchement-d%E2%80%99un-studio_v3698)[le-branchement-d%E2%80%99un-studio\\_v3698](https://acamedia.ac-nice.fr/tuto-radio-le-branchement-d%E2%80%99un-studio_v3698) 

### <span id="page-12-0"></span>Autres scénarios possibles

Nous avons pris le parti, dans ce vademecum, de mettre en avant des scénarios de webradio concernant l'expression des élèves, mais il en existe d'autres utilisant le média webradio : monter une émission à partir de plusieurs podcasts, créer un podcast enrichi, réaliser une émission hors les murs (visite de musée, voyage scolaire), créer une webradio événementielle (portes ouvertes, salon des métiers, événement sportif) ou créer une émission avec des intervenants extérieurs via des inserts téléphoniques (chercheur, classe jumelée).

Ces scénarios permettent de développer des compétences transversales complémentaires : numériques avec l'usage de logiciels de montage (audio et/ou vidéo), EMI avec la notion de choix éditoriaux et d'organisation de l'information.

### La diffusion et la valorisation

Un certain nombre d'académies propose des solutions d'hébergement de podcasts, de diffusion en direct et de valorisation des productions. Par exemple :

- La plateforme nationale d'hébergement de vidéos ([https://apps.education.fr/](https://apps.education.fr/applications/peertube) [applications/peertube](https://apps.education.fr/applications/peertube)) permet l'accueil de podcasts audio.
- La webradio de la région académique PACA Cap'Radio [\(https://capradio.ac-nice.](https://capradio.ac-nice.fr) [fr](https://capradio.ac-nice.fr)) permet aux établissements d'héberger des podcasts, de diffuser en streaming (diffusion 24h/24) et d'organiser des directs.
- La plateforme radioeducation [\(https://radioeducation.saooti.org/](https://radioeducation.saooti.org/)) utilisée par les académies de Créteil, Rennes et Versailles permet, notamment, de diffuser des émissions en direct, en différé et de réaliser des duplex.
- La plateforme de blog de l'académie de Versailles [\(http://blog.ac-versailles.fr/](http://blog.ac-versailles.fr/)) permet de valoriser les podcasts créés et/ou de communiquer sur des directs à venir, via l'ajout de texte de contextualisation, de photos. Pour les académies ne possédant pas de plateforme dédiée, la valorisation peut également être réalisée via les sites des établissements scolaires ou les espaces numériques de travail (ENT).

*NB : Pour utiliser des plateformes hors éducation nationale et/ou non conventionnées, il convient de vérifier leur conformité avec le règlement général sur*  la protection des données (RGPD) et leur adaptabilité à des usages dans un cadre *scolaire.* 

### L'écriture radiophonique

### *Pour passer de la création d'un travail scolaire médiatisé sous forme de webradio à la création d'un média webradio.*

L'écriture radiophonique reprend les codes de l'écriture journalistique, à savoir l'angle, la règle des 5W (Who, what, when, where, why / how) ou QQOQCP en français (qui, quoi, où, quand, comment, pourquoi), la pyramide inversée

Une information d'actualité doit porter sur un fait :

- nouveau,
- important ou intéressant pour le public visé,
- vrai ou vérifié.

(classement des informations des plus importantes aux moins importantes), la simplicité, le maintien de l'attention, et les différents types d'articles et la prise en compte du public-cible.

### <span id="page-13-0"></span>Parler à la radio

L'écriture radiophonique nécessite d'ajouter les codes spécifiques liés à la radio, média «entendu» et non «lu», c'est-à-dire utiliser un vocabulaire abordable et précis, construire des phrases courtes, préférer la forme active (sujet, verbe, complément), parler à l'indicatif, ponctuer les phrases, éviter les phrases inversées et simplifier au maximum la présentation de données chiffrées.

### Écrire avec des sons

Écrire avec des sons, c'est réfléchir à la manière dont l'émission va être écoutée par l'auditeur. Les éléments sonores permettent de :

- **1.** Rythmer l'émission et organiser l'alternance de temps courts et de temps longs, de moments forts et de moments faibles, de la gravité et de la légèreté, du verbal et du non verbal, du bruit et du silence.
- **2.** Créer une atmosphère avec le travail sur la voix des intervenants, l'apport d'éléments musicaux et la création d'une ambiance (tapis sonore, jingle, virgule, bruitage, etc.).

Les sons peuvent également apporter de l'information. Par exemple, une ambiance de rue répond à la question «où?» de l'écriture journalistique.

### **4 conseils pour une écriture webradio réussie**

Écouter la radio : avant de créer un média radiophonique (podcast, émission), il est nécessaire de connaître les différents formats et langages radiophoniques. L'écoute et l'analyse de différents types d'émissions sont un excellent exercice pour y arriver.

Respecter la règle des 3C : faire court, clair et concis.

Écrire «comme on parle» : un texte écrit, pour être prononcé à l'oral, sera beaucoup plus fluide en bouche qu'un texte ayant une syntaxe littéraire. Écrire comme on parle, cela ne veut pas dire pour autant qu'il s'agit d'utiliser un langage trop familier ou incorrect.

Utiliser sa voix : un débit rapide, un timbre haut perché, une voix de gorge «blanche» créeront un climat d'urgence, de stress ou de confusion. Une voix dans les basses, un débit plus lent, plus posé, apaiseront, donneront de la profondeur. Faire répéter, à voix haute, les interventions, utiliser des virelangues (exemple : les chaussettes de l'archiduchesse, etc.) sont des exercices qui faciliteront la mise en bouche des textes, amélioreront la diction et la prononciation lors des enregistrements.

### L'organisation pédagogique

Pour mener à bien une émission, il est nécessaire de bien réfléchir en amont à l'organisation du projet et d'utiliser des outils adaptés.

### Organisation à l'échelle de la classe

En cas d'enregistrement de podcasts individuels ou en petit groupe (scénario 1), penser à définir en classe entière une charte éditoriale qui sera utilisée par tous, afin de donner une cohérence aux podcasts. Par exemple, pour une émission, choisir :

- un titre d'émission;
- une trame commune pour son organisation, ses rubriques;
- son lancement et sa conclusion;
- son générique et son tapis sonore.

*Exemple : Les «Minutes livre» de Cap'Radio enregistrées par différents établissements de l'académie de Nice [https://soundcloud.com/capradio-515121195/sets/nouveaute](https://soundcloud.com/capradio-515121195/sets/nouveaute-minutes-livre)[minutes-livre](https://soundcloud.com/capradio-515121195/sets/nouveaute-minutes-livre)*

Pour la préparation et l'enregistrement d'une émission en classe entière (scénario 2), la principale difficulté sera de mettre en activité tous les élèves. Pour cela, penser à multiplier les rôles afin de responsabiliser chaque élève (on peut mettre plusieurs élèves par poste).

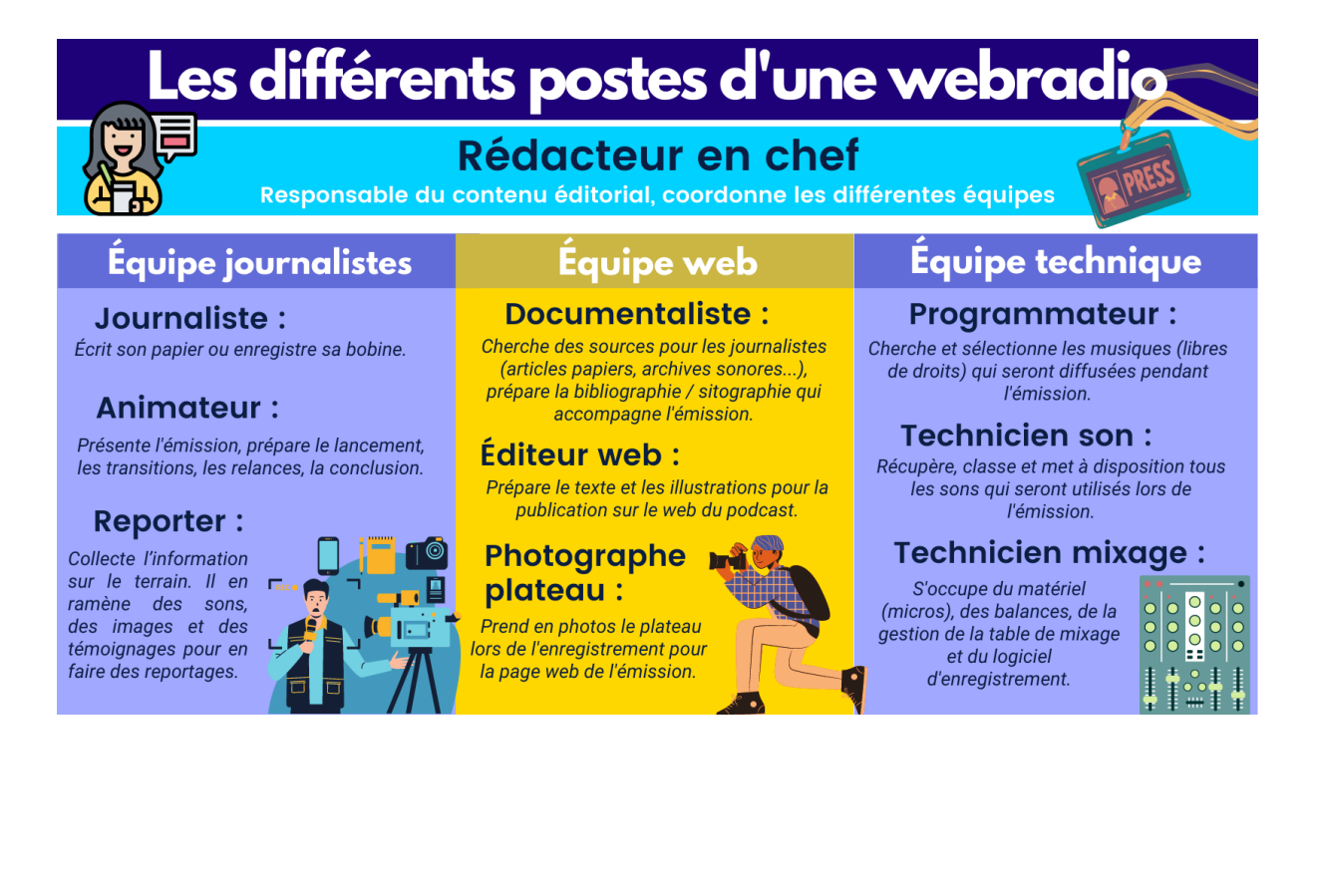

### Organisation à l'échelle de l'établissement

Si le projet de webradio concerne l'ensemble de l'établissement, il conviendra de définir (lors d'un conseil pédagogique par exemple) la répartition des rôles au sein de l'équipe enseignante et de réfléchir à plusieurs questions :

- Organisation d'un club sur le temps périscolaire avec des élèves issus de plusieurs niveaux (prévoir si possible deux créneaux dans la semaine : le créneau recherches / préparation et le créneau enregistrement / montage) ou proposition à un niveau complet de s'occuper de la webradio (exemple : toutes les classes de 4e ).
- Réflexion sur une charte d'utilisation du studio radio : les élèves peuvent-ils y accéder seuls ou uniquement avec un adulte? Un système de tutorat par les pairs peut être intéressant à proposer.
- Répartition des différents aspects pédagogiques et techniques par les différents professeurs et personnels éducatifs de l'équipe (recherches documentaires, écriture, mixage et montage, répétition et travail sur l'éloquence, édition web et respect des droits intellectuels…).
- Ligne éditoriale de la webradio : informations locales, émissions pédagogiques, ancrage sur la vie scolaire, ouverture sur l'extérieur, accueil de partenaires, périodicité…

Il n'y a pas une seule bonne façon de faire, mais une organisation à définir qui correspond à votre établissement et à vos projets.

### *Témoignage d'enseignants qui gèrent une webradio d'établissement : [https://acamedia.ac-nice.fr/tuto-radio-temoignage-d%E2%80%99enseignants\\_v3801](https://acamedia.ac-nice.fr/tuto-radio-temoignage-d%E2%80%99enseignants_v3801)*

### Documents et outils d'aide à l'organisation

### **L'espace numérique de travail**

Les services de l'espace numérique de travail (ENT) permettent :

- D'accéder aux documents nécessaires à la réalisation de l'émission (signets).
- De communiquer pour préparer l'émission (courriel).
- De rendre les travaux au rédacteur en chef (pièce jointe du courriel, dépôt de documents).
- D'écrire des articles de manière collaborative (Pad collaboratif).
- De mutualiser les travaux (dépôt de documents).

### **Le rétroplanning**

Diffuser une émission en direct, pour toucher son public, oblige à communiquer sur une date et un horaire précis et impose de tenir les délais. La réalisation d'un rétroplanning permet de définir le rôle de chacun et de définir le rôle de chacun et des dates butoirs (jalons) pour rendre les travaux, avec un rétroplanning.

Exemple de rétroplanning :

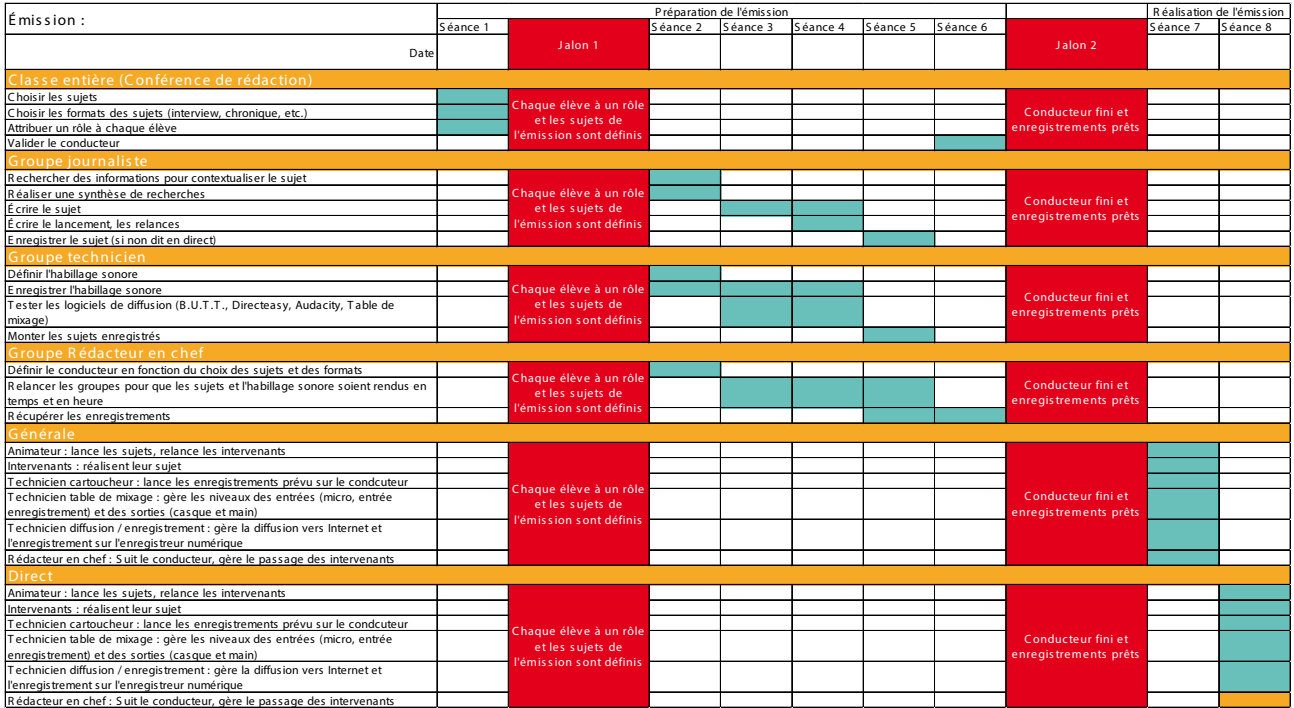

### **Le conducteur**

Mode d'emploi de la diffusion du journal, ce document hiérarchise le déroulement de l'émission : qui fait quoi? À quel moment? Direct ou Podcast? Rédigé par le rédacteur en chef, il permet aux techniciens et aux intervenants de se situer dans l'émission ainsi que d'éviter les blancs à l'antenne.

Exemple de conducteur :

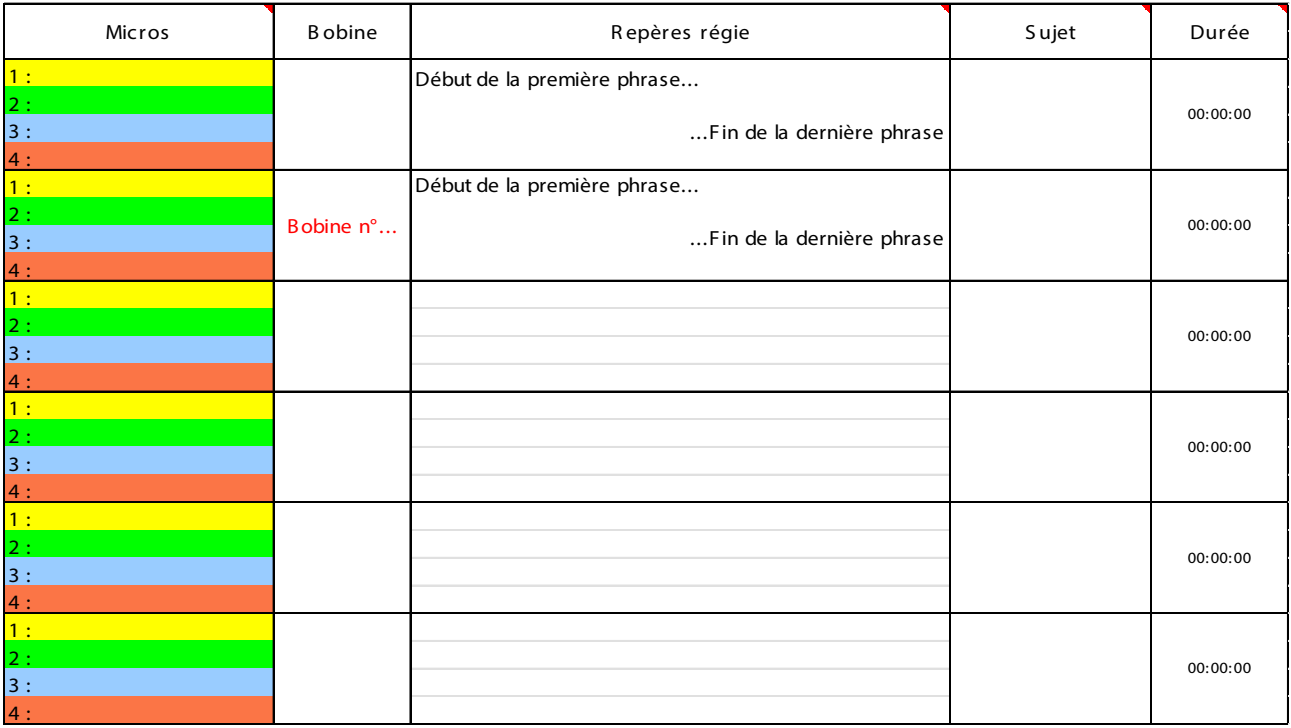

### <span id="page-17-0"></span>4 conseils pour une organisation réussie

- Nommer une rédactrice ou un rédacteur en chef : dans le cas d'émissions de webradio impliquant de nombreuses personnes et imposant des déplacements pendant l'enregistrement, la présence d'un rédacteur en chef est très utile pour indiquer, de manière non-verbale, à chaque intervenant où il doit se positionner.
- Créer plusieurs équipes d'émission au sein d'une même classe : il est possible de diviser la classe ou un groupe en plusieurs équipes de webradio; charge à chacune d'entre elles de préparer et d'enregistrer son émission en entier. Sur le plan pratique, cela permet de préparer plusieurs émissions simultanément, de les enregistrer les unes à la suite des autres sur un créneau commun, puis de les diffuser selon la périodicité choisie (une émission par semaine, une émission par…). Il est également possible de découper une seule émission en trois ou quatre plateaux différents, qui seront enregistrés successivement puis rassemblés.
- Passer en mode équipe : créer une émission de webradio implique d'utiliser des compétences complémentaires : techniques, organisationnelles, d'écriture. Pour une émission réussie, il est nécessaire d'avoir des techniciens qui géreront les différents enregistrements, des journalistes qui écriront les différents billets et des organisateurs qui s'occuperont de la gestion de l'émission. Il est possible de «faire tourner» les équipes pour que chacune endosse les différents rôles.
- Afficher le conducteur pendant l'émission : le conducteur sert de colonne vertébrale à une émission de webradio. Il est important que chaque personne intervenant lors de l'émission l'ait en visuel et puisse repérer facilement qui parle et quand. Ne pas hésiter à scotcher sur les tables, devant chaque intervenant, le conducteur en utilisant une couleur par intervenant, en recourant si possible aux mêmes couleurs que celles des ensembles micro / câble XLR /casque / voie de table de mixage.

### La réglementation

Dans les cas où les contenus audio sont accessibles uniquement sous forme de podcasts (fichiers audio écoutables à la demande par le public) ou si une seule émission est diffusée sur internet en direct ou en différé, il n'y a pas d'obligation de déclaration auprès de l'Autorité de régulation de la communication audiovisuelle et numérique (ARCOM), nouvelle autorité administrative indépendante qui résulte de la fusion, le 1er janvier 2022, du conseil supérieur de l'audiovisuel (CSA) et de la haute autorité pour la diffusion des œuvres et la protection des droits sur Internet (Hadopi).

En cas de diffusion sur Internet de plusieurs émissions radiophoniques les unes à la suite des autres (24h/24 ou pendant une partie seulement de la journée), qu'elles soient diffusées en direct ou préenregistrées, alors le service offert aux auditeurs est une webradio au sens de la réglementation audiovisuelle. Il y a ainsi une obligation de déclaration à réaliser auprès de l'ARCOM.

### Droits et déontologie

Les radios en ligne relèvent de la loi du 29 juillet 1881 sur la liberté de la presse qui définit trois délits de presse : diffamation, injure et trouble à l'ordre public. Elles sont aussi soumises à la loi sur la confiance dans l'économie numérique.

Dans tous les cas, les professeurs doivent respecter les règles liées au RGPD, à la vie privée, au droit à l'image et à la propriété intellectuelle. Interviewer des élèves mineurs exige de demander à leurs parents ou responsables légaux une autorisation pour exploiter leur voix.

Des [modèles d'autorisation d'enregistrement image/voix](https://eduscol.education.fr/398/protection-des-donnees-personnelles-et-assistance) ([https://eduscol.](https://eduscol.education.fr/398/protection-des-donnees-personnelles-et-assistance) [education.fr/398/protection-des-donnees-personnelles-et-assistance\)](https://eduscol.education.fr/398/protection-des-donnees-personnelles-et-assistance) sont disponibles sur le portail éduscol.

### Droits d'auteur

Pour utiliser des documents dont on n'est pas propriétaire (que ce soient des textes, des films, des photos ou de la musique), il convient de s'assurer d'avoir le droit de les réutiliser.

Comme la diffusion d'une webradio se fait en dehors de la classe, l'exception pédagogique ne peut pas s'appliquer.

Certains auteurs et artistes proposent des ressources sous une des licences [«Creative Commons»](http://creativecommons.fr/) ([http://](http://creativecommons.fr/)

[creativecommons.fr/\)](http://creativecommons.fr/). Ces licences précisent quelle(s) utilisation(s) peuvent être faite(s) de leurs œuvres. Il est également possible de placer ses propres réalisations sous ce régime. Pour le signaler, il suffit d'installer les icônes correspondantes sur sa webradio.

Pour diffuser de la musique soumise aux droits d'auteurs, il est nécessaire de s'acquitter auprès de la [Société des auteurs, compositeurs et éditeurs de musique](https://www.sacem.fr/)  [\(SACEM\)](https://www.sacem.fr/) [\(https://www.sacem.fr/](https://www.sacem.fr/)) d'une redevance ponctuelle ou forfaitaire et demander l'autorisation aux ayants droit. Il est néanmoins possible d'utiliser sans autorisation préalable un extrait court d'une œuvre protégée à des fins d'analyse, de promotion ou de critique. Le droit de citation n'est pas valable pour l'habillage sonore.

# <span id="page-19-0"></span>**Réaliser un projet pédagogique en collaboration avec des professionnels de la radio et de l'information**

### Partenariats nationaux

Que cela soit à l'occasion de la Semaine de la presse et des médias dans l'École® ou dans le cadre d'autres actions éducatives et projets pédagogiques, de nombreuses actions et ressources sont proposées dans le cadre de partenariats du CLEMI avec Radio France, France Médias Monde, Europe 1, RTL, RMC, l'ARCOM, les syndicats des médias radiophoniques (SNRL, CNRA, SIRTI…), ou encore des acteurs de la presse ou associations impliqués dans des dispositifs autour de la réalisation de podcasts par les élèves (APEM, Bayard-Okapi, Les Francas…).

Ceux-ci mettent à disposition des enseignants un éventail d'outils utiles en EMI afin de pouvoir mener des projets radiophoniques au travers de concours, master classes, tutoriels… Pour inscrire son école, son collège ou lycée dans l'un d'entre eux, il est possible de contacter le coordonnateur ou la coordonnatrice CLEMI de son académie [\(https://www.clemi.fr/fr/contactsacademies.html](https://www.clemi.fr/fr/contactsacademies.html)). L'ensemble des propositions des partenaires médias du CLEMI pour les classes est à retrouver sur la page <https://www.clemi.fr/guidewebradio/>

*NB : les offres partenaires proposées dans le cadre de Semaine de la presse et des médias dans l'École® sont actualisées chaque année en mars et accessibles sur le site du CLEMI : <https://www.clemi.fr/fr/semaine-presse-medias.html>*

### <span id="page-20-0"></span>Accueillir un professionnel en classe

L'intervention en classe d'un journaliste, dessinateur de presse, professionnel des médias, de l'information, en présentiel ou en visioconférence, se construit et se prépare en amont avec l'enseignant et les équipes pédagogiques et administratives de l'établissement scolaire. Il est nécessaire de s'assurer qu'un certain nombre d'éléments soient rassemblés afin de réaliser ces interventions dans les meilleures conditions au service de la formation citoyenne des élèves.

L'ensemble des conseils sont détaillés dans le guide pratique CLEMI interventions de professionnels de l'information en milieu scolaire.

[\(https://www.clemi.fr/fileadmin/user\\_upload/Guide\\_pratique\\_CLEMI\\_interventions\\_](https://www.clemi.fr/fileadmin/user_upload/Guide_pratique_CLEMI_interventions_de_professionnels_de_l_information_en_milieu_scolaire.pdf) de professionnels de l information en milieu scolaire.pdf).

*NB : un grand nombre de radios locales hertziennes et numériques proposent de créer des partenariats et/ou de diffuser des productions scolaires, aussi ne faut-il pas hésiter à les contacter.*

La Semaine de la presse et des médias dans l'École® (en mars et avril), ainsi que la Fête de la Radio organisée par l'ARCOM (mai-juin) sont des occasions offertes aux enseignants de bénéficier de la mobilisation de professionnels de la radio en milieu scolaire. De nombreux partenariats noués avec le CLEMI ou son réseau en académies permettent aux établissements scolaires de faire appel à des journalistes et à des professionnels des métiers de la radio.

Les comités territoriaux de l'ARCOM contribuent également à accompagner le développement de radios scolaires partout en France au travers de partenariats divers : conseils techniques, expertise, octroi de fréquence temporaire, etc.

### L'accompagnement académique

Le CLEMI et son réseau en académie proposent depuis plusieurs années une offre de formation au média webradio sur l'ensemble du territoire, disponible par l'intermédiaire des plans académiques de formation, incluant les différents points traités dans ce vademecum.

En complément de la formation, les équipes du CLEMI en académie proposent un pilotage spécifique décliné via du prêt de matériel, de l'accompagnement de projets et de la mise en place d'événements. La page [contacts CLEMI en académie](https://www.clemi.fr/fr/contactsacademies.html) [\(https://www.clemi.fr/fr/contactsacademies.html\)](https://www.clemi.fr/fr/contactsacademies.html) recense les coordonnées des coordonnateurs et coordonnatrices académiques du CLEMI. Les ateliers Canopé [\(https://www.reseau-canope.fr/besoin-daide/les-ateliers-canope.html\)](https://www.reseau-canope.fr/besoin-daide/les-ateliers-canope.html) proposent également une offre de médiation sur cette thématique.

# <span id="page-21-0"></span>**Valoriser l'expression médiatique des élèves**

### Carte des médias scolaires

Afin de recenser et de faire connaître les nombreux projets menés chaque année dans les écoles, collèges et lycées tant en France qu'à l'étranger – établissements de l'Agence pour l'enseignement français à l'étranger (AEFE) et de la Mission laïque française (MLF) –, le CLEMI invite les enseignants à s'inscrire sur la [carte des médias](https://www.clemi.fr/fr/carte-medias-scolaires.html)  [scolaires \(https://www.clemi.fr/fr/carte-medias-scolaires.html\)](https://www.clemi.fr/fr/carte-medias-scolaires.html).

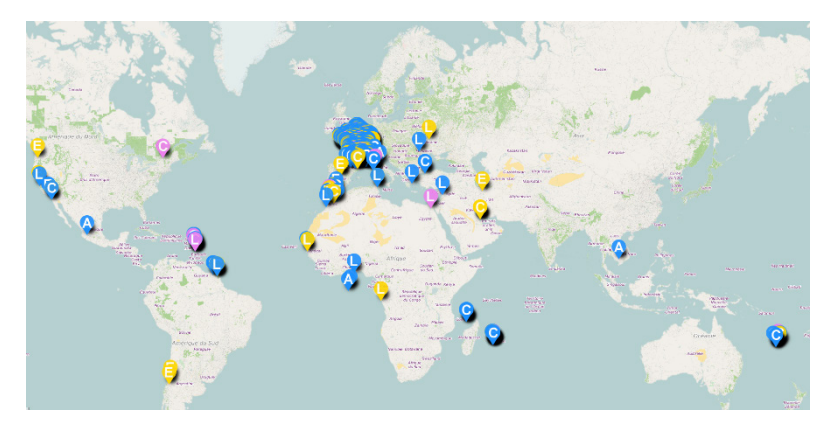

*En juin 2021, 476 radios et webradios étaient inscrites sur cette carte.*

### CLEMI Face Cam : interviews d'enseignants et d'élèves

Chaque mois, le CLEMI donne la parole aux élèves et enseignants qui conçoivent et produisent des médias au sein de leur établissement scolaire. Ces témoignages vidéo sont accompagnés d'une sélection d'articles, de vidéos ou de sujets radio pour montrer la richesse de ces contenus et donner ainsi envie à d'autres de se lancer. (<https://www.clemi.fr/fr/medias-scolaires/clemi-face-cam.htm>)

### Opérations du CLEMI

Chaque année, à travers les concours #Zéro-cliché [\(https://www.clemi.fr/fr/](https://www.clemi.fr/fr/zero-cliche/palmares-2021.html) [zero-cliche/palmares-2021.html\)](https://www.clemi.fr/fr/zero-cliche/palmares-2021.html) et [Médiatiks](https://www.clemi.fr/fr/mediatiks/mediatiks2021.html) [\(https://www.clemi.fr/fr/mediatiks/](https://www.clemi.fr/fr/mediatiks/mediatiks2021.html) [mediatiks2021.html](https://www.clemi.fr/fr/mediatiks/mediatiks2021.html)), le CLEMI met en valeur les productions radiophoniques des élèves. Bien que variées tant dans leurs thématiques que dans leurs formes, les productions webradiophoniques peuvent être réparties en deux grandes catégories :

- Productions individuelles (ou en petits groupes) de podcasts;
- Productions d'émissions collectives en direct ou dans les conditions du direct.

# <span id="page-22-0"></span>**Lexique**

### L'organisation d'une émission de radio

Angle : approche choisie pour traiter un sujet à travers un axe précis.

Bobine (ou «son», ou «PAD» pour «prêt à diffuser») : élément sonore préenregistré et diffusé pendant l'enregistrement en direct ou dans les conditions du direct d'une émission.

Conducteur : document rédigé par le rédacteur en chef pour permettre au technicien de mettre en onde le journal. Ce tableau chronologique sert de repère à toute l'équipe pendant l'enregistrement d'une émission. Il contient la liste des intervenants et des sons lancés par les techniciens et la durée de chaque élément.

Conférence de rédaction : réunion régulière de journalistes et de rédacteurs en chef, qui a pour but de prévoir les sujets à traiter et fixer les choix éditoriaux.

Dérushage : opération qui consiste à réécouter tous les enregistrements et identifier les éléments qui seront conservés et montés pour l'enregistrement de l'émission.

Ligne éditoriale : ensemble de règles qui définit la manière dont l'actualité va être traitée dans un média, en particulier la hiérarchie de l'information.

### Les formats de la radio

Brève : information qui n'est pas développée sous la forme d'un sujet complet.

Carte postale sonore : bobine qui permet de s'immerger par le son dans l'ambiance d'un lieu (ne contient que très peu de paroles).

Chronique : commentaire personnalisé, stylisé et spécialisé dans un domaine précis.

Enrobé : reportage qui mêle le papier et le son.

Lancement : texte bref qui précède un sujet dans le but de le présenter.

Micro-trottoir : bobine réalisée en extérieur qui compile les réponses de plusieurs intervenants anonymes à une série de questions.

Papier : reportage écrit par un journaliste qui ne contient pas d'extrait d'interview.

### Les sons de la radio

Habillage : terme générique qui désigne tout ce qui donne son identité visuelle ou sonore à une radio, une chaîne de télévision, une émission…

Jingle : courte mélodie qui ponctue une émission et permet à l'auditeur ou au téléspectateur de l'identifier aisément.

Tapis sonore : thème musical qui accompagne en fond sonore la présentation des titres de l'actualité.

Virgule : élément sonore très bref, qui permet de faire une transition.

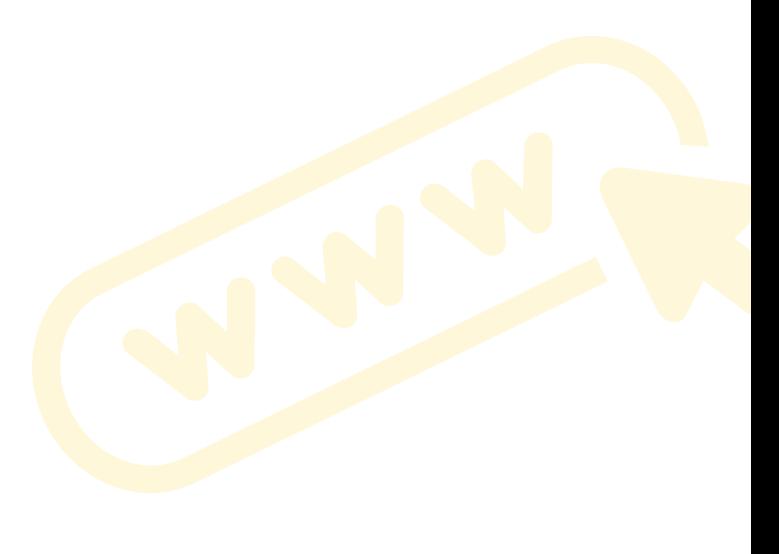

# <span id="page-23-0"></span>**Sitographie**

### Fiches pédagogiques spécifiques au média radio

### Appréhender la notion d'angle en radio (fiche pédagogique 1<sup>er</sup> degré)

L'angle est une notion qui permet au journaliste de choisir quel aspect d'un sujet il va traiter. Ainsi, notre compréhension du monde s'enrichit de la diversité des angles et de leurs éclairages multiples. Pour appréhender cette notion, un projet radiophonique permet aux élèves d'acquérir des compétences transversales en explorant les étapes de la fabrique de l'information.

### [Construire une émission de radio à portée internationale \(fiche pédagogique lycée\)](https://www.clemi.fr/fr/ressources/nos-ressources-pedagogiques/ressources-pedagogiques/construire-une-emission-de-radio-a-portee-internationale.html)

Écouter et produire des contenus radiophoniques permet de mettre en œuvre des compétences langagières, communicationnelles et culturelles en langues étrangères, mais aussi de mettre en perspective un fait de culture, par exemple la question du port d'arme aux États-Unis.

### [L'usage du son à la radio](https://www.clemi.fr/fr/ressources/nos-ressources-pedagogiques/ressources-pedagogiques/lusage-du-son-a-la-radio.html)

À la radio, le son a plusieurs fonctions. Il définit l'identité de la station à travers ses jingles et ses virgules sonores. Il enrichit le reportage par des ambiances sonores. Il faut bien compenser le manque d'images à la radio : donner à l'imaginaire de quoi voir tout en écoutant. Avant de se lancer dans la production sonore, l'élève a besoin de repères. Une écoute active, puis une analyse des différents sons lui permettront de constituer son propre bagage sonore.

### Fiches pédagogiques transversales

### [Réaliser une interview](https://www.clemi.fr/fr/ressources/nos-ressources-pedagogiques/ressources-pedagogiques/realiser-une-interview.html)

Dans les médias scolaires, les élèves sont amenés à pratiquer des interviews. C'est pour eux l'occasion de prendre conscience de la responsabilité du journaliste, qui devient dépositaire et comptable de la parole qui lui est confiée. Accompagner les élèves dans cet exercice consiste à leur faire endosser cette démarche éthique, avant, pendant et après l'entretien.

### [Des droits dans le journal \(fiche pédagogique collège\)](https://www.clemi.fr/fr/ressources/nos-ressources-pedagogiques/ressources-pedagogiques/des-droits-dans-le-journal.html)

Apprendre les règles juridiques élémentaires liées au travail de presse est souvent rebutant. S'appuyer sur le feuilletage et la lecture d'un quotidien et repérer les innombrables marques des différents droits qui régissent la rédaction d'un journal et sa fabrication se révèle pourtant un exercice ludique et utile.

*L'ensemble des ressources de Clemi et de ses partenaires sont disponibles sur la page*  <https://www.clemi.fr/guidewebradio/>

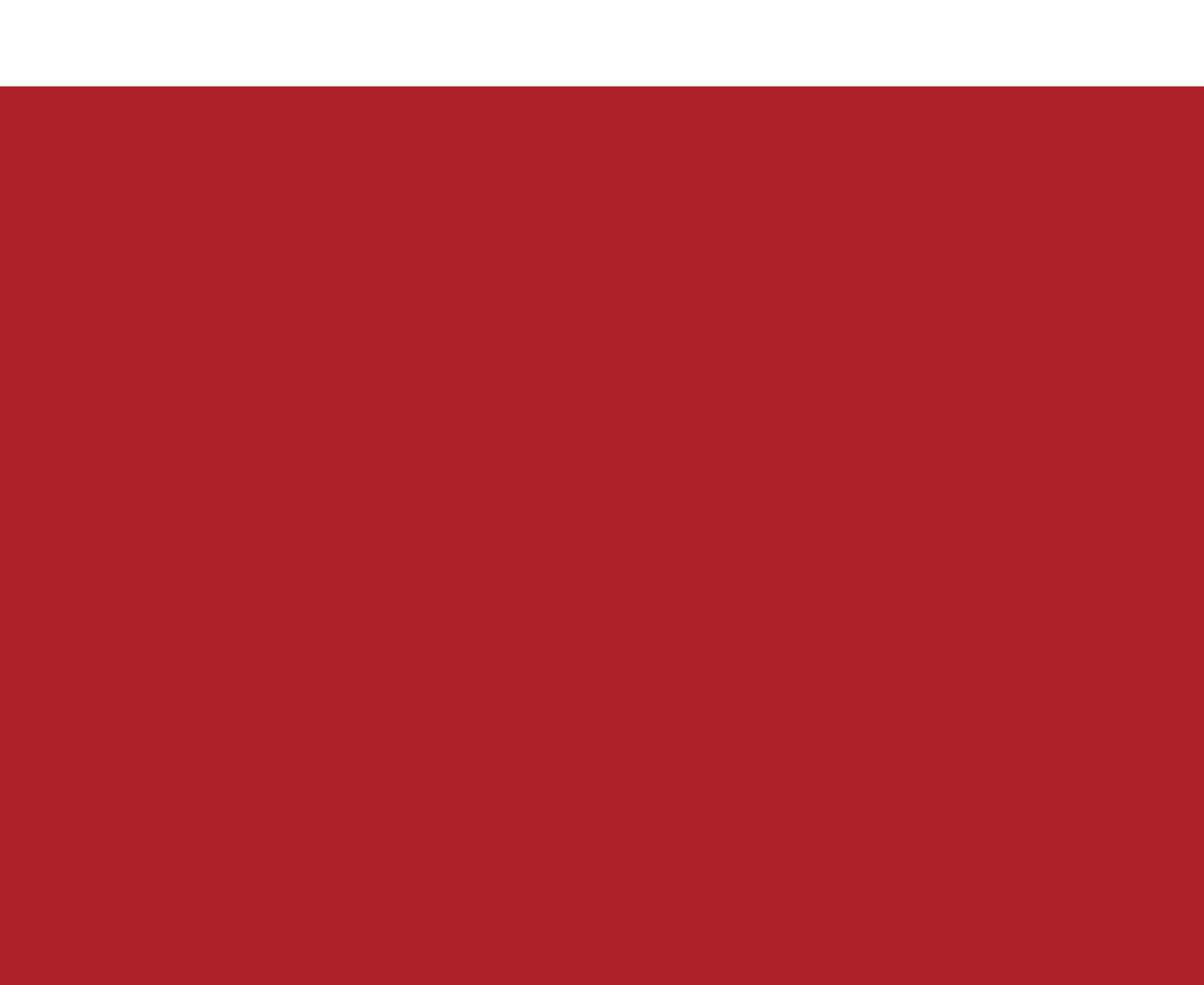